#### MS Word

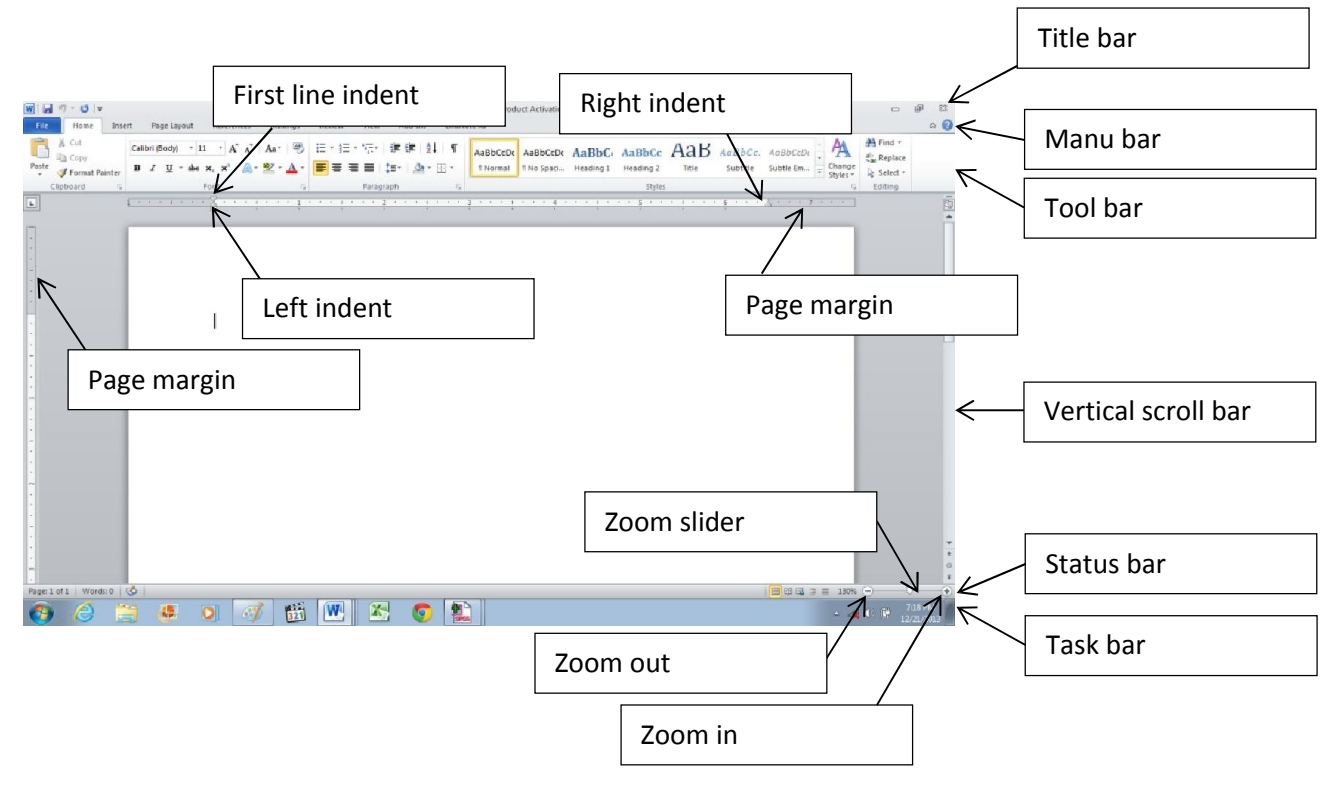

### Page Setup

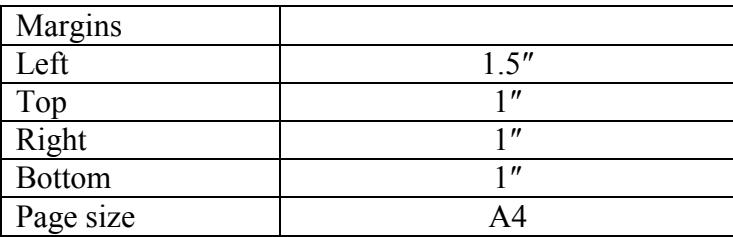

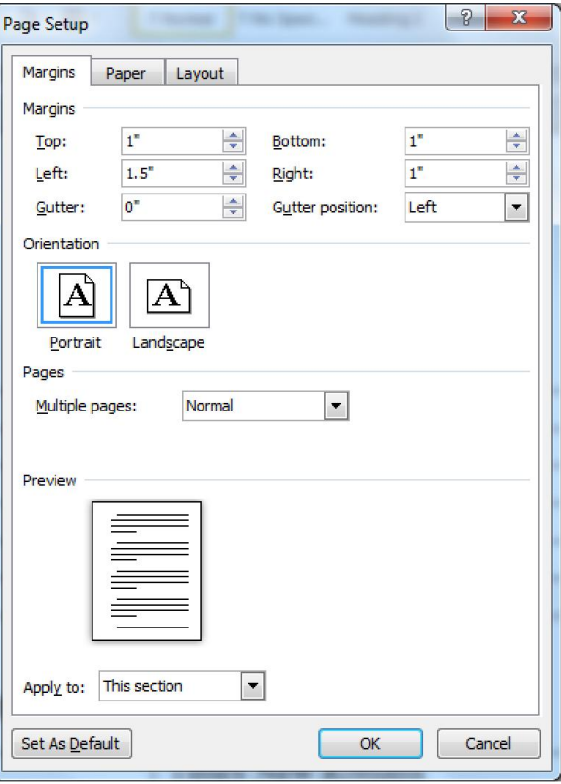

# General APA Guidelines for Preparing Documents

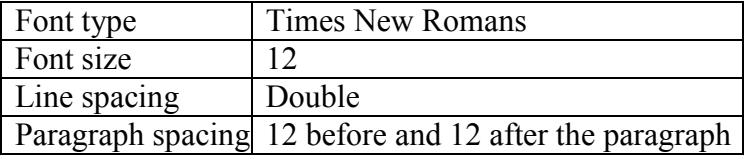

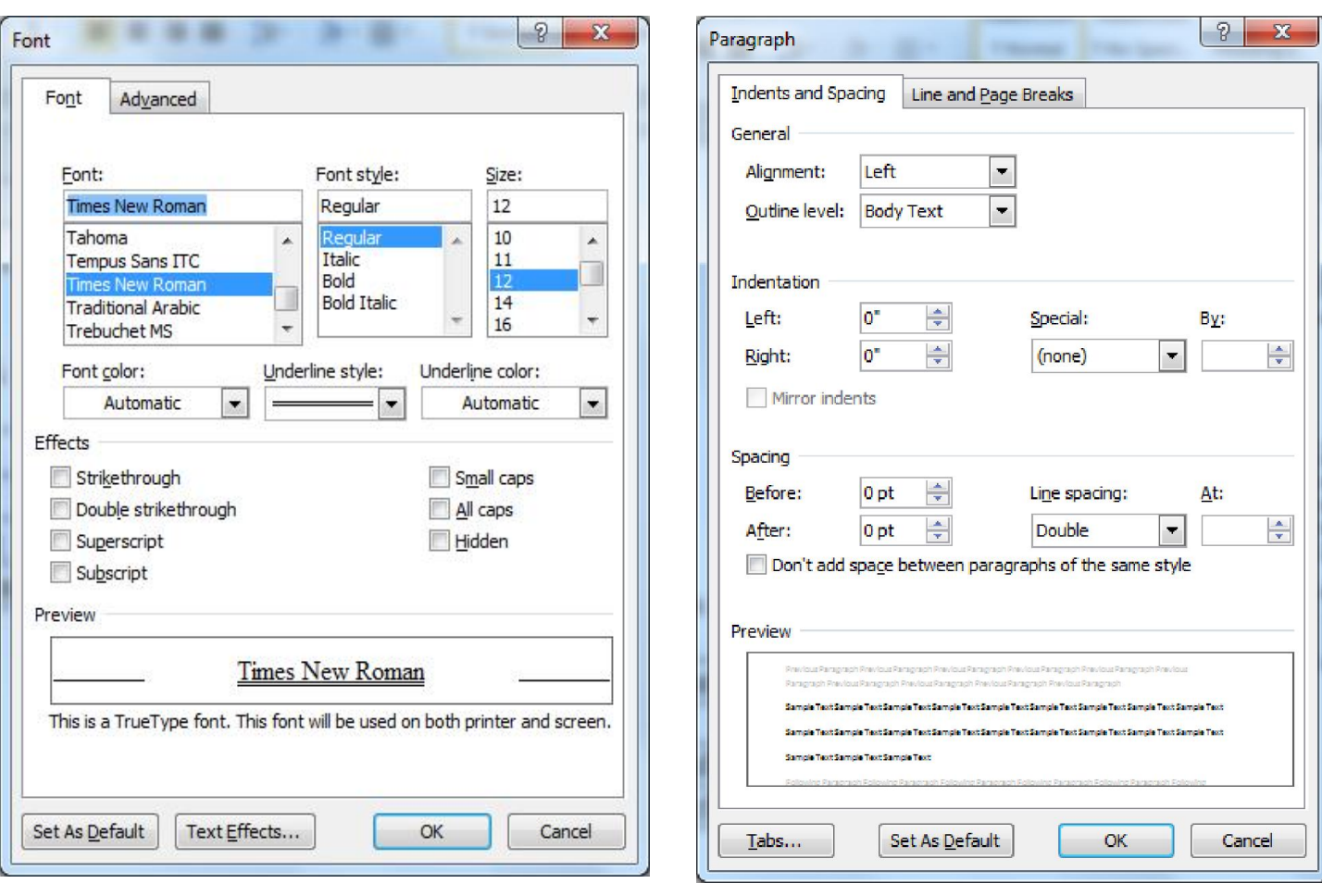

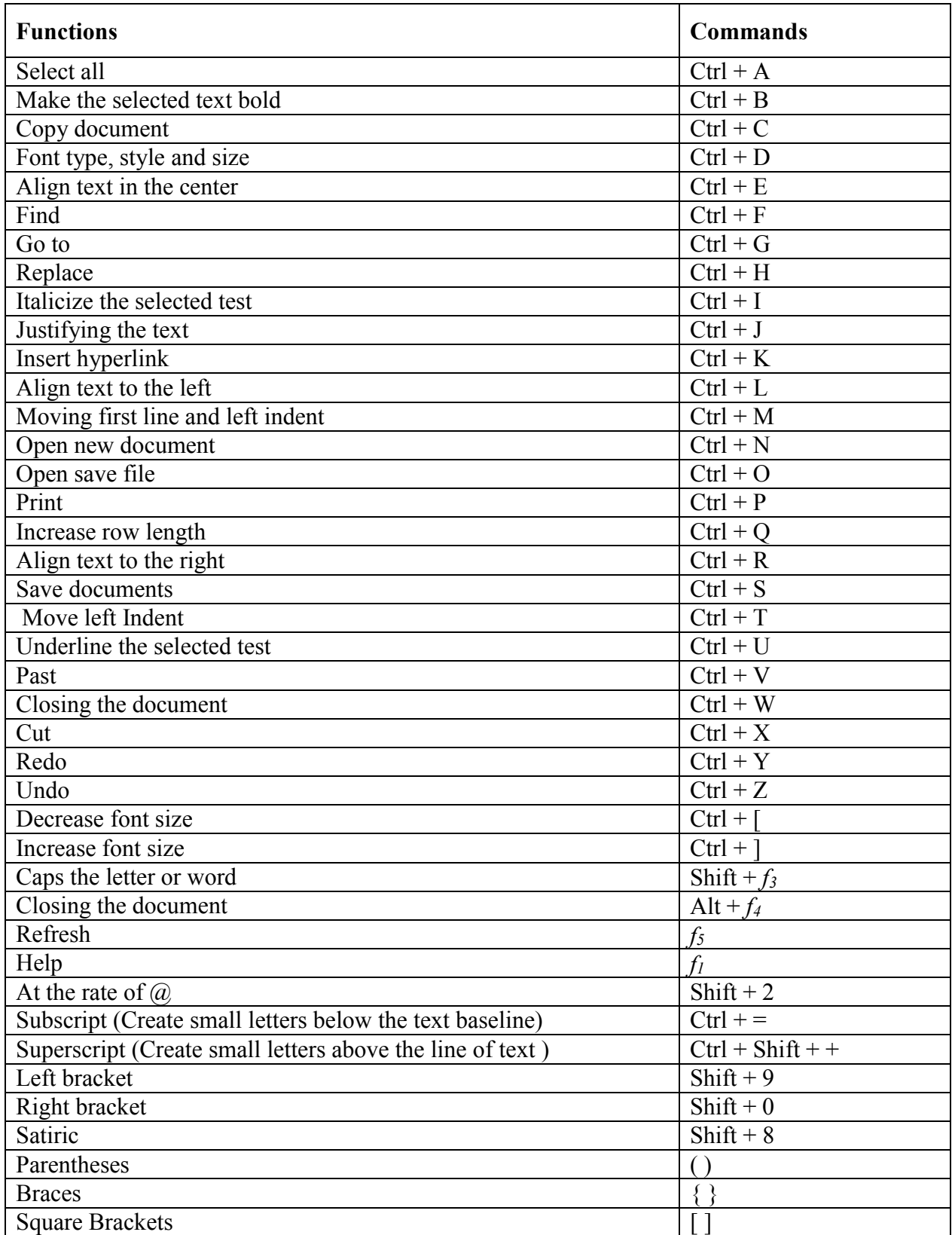

# MS Word [Short Keys and Related Functions]

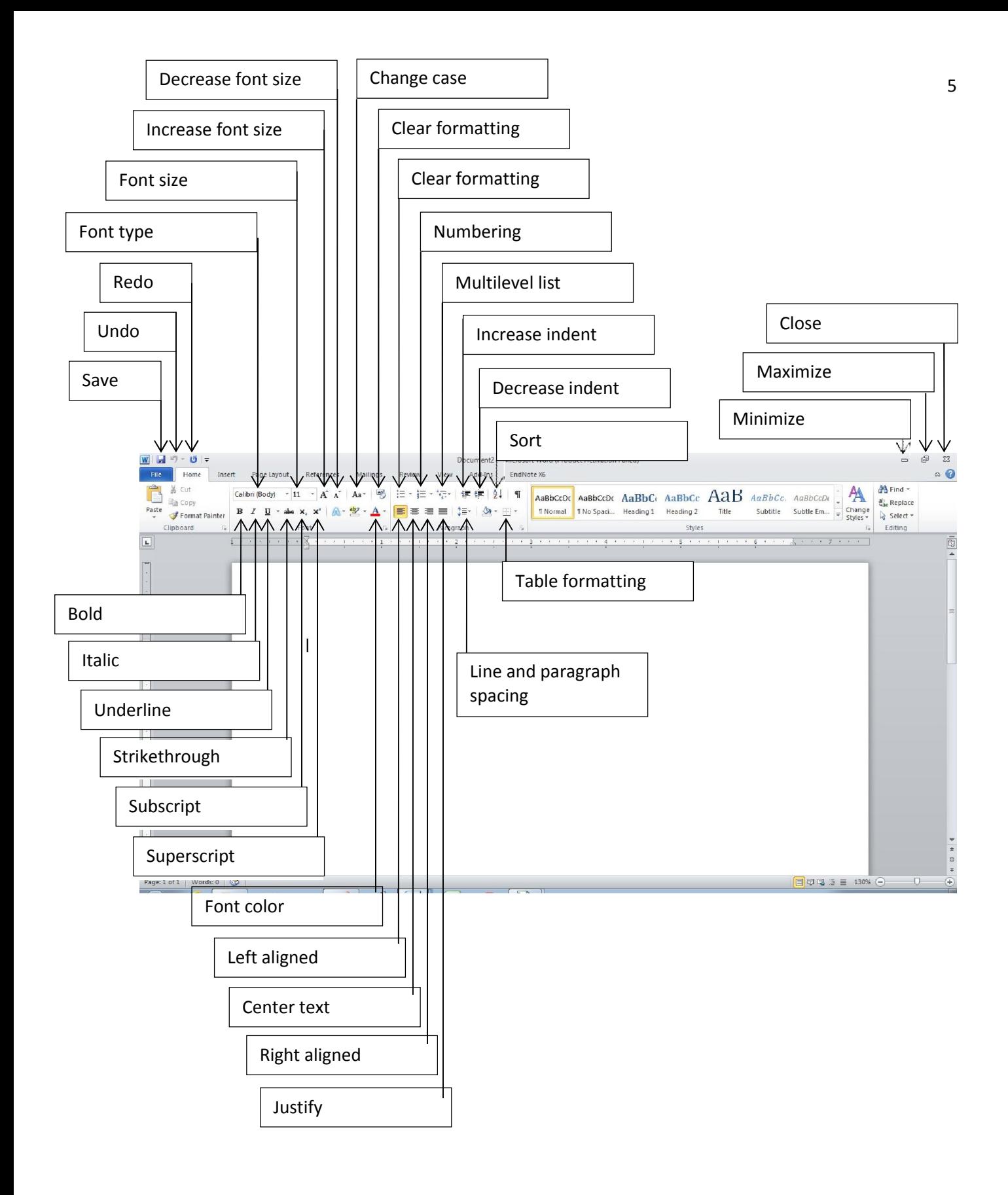

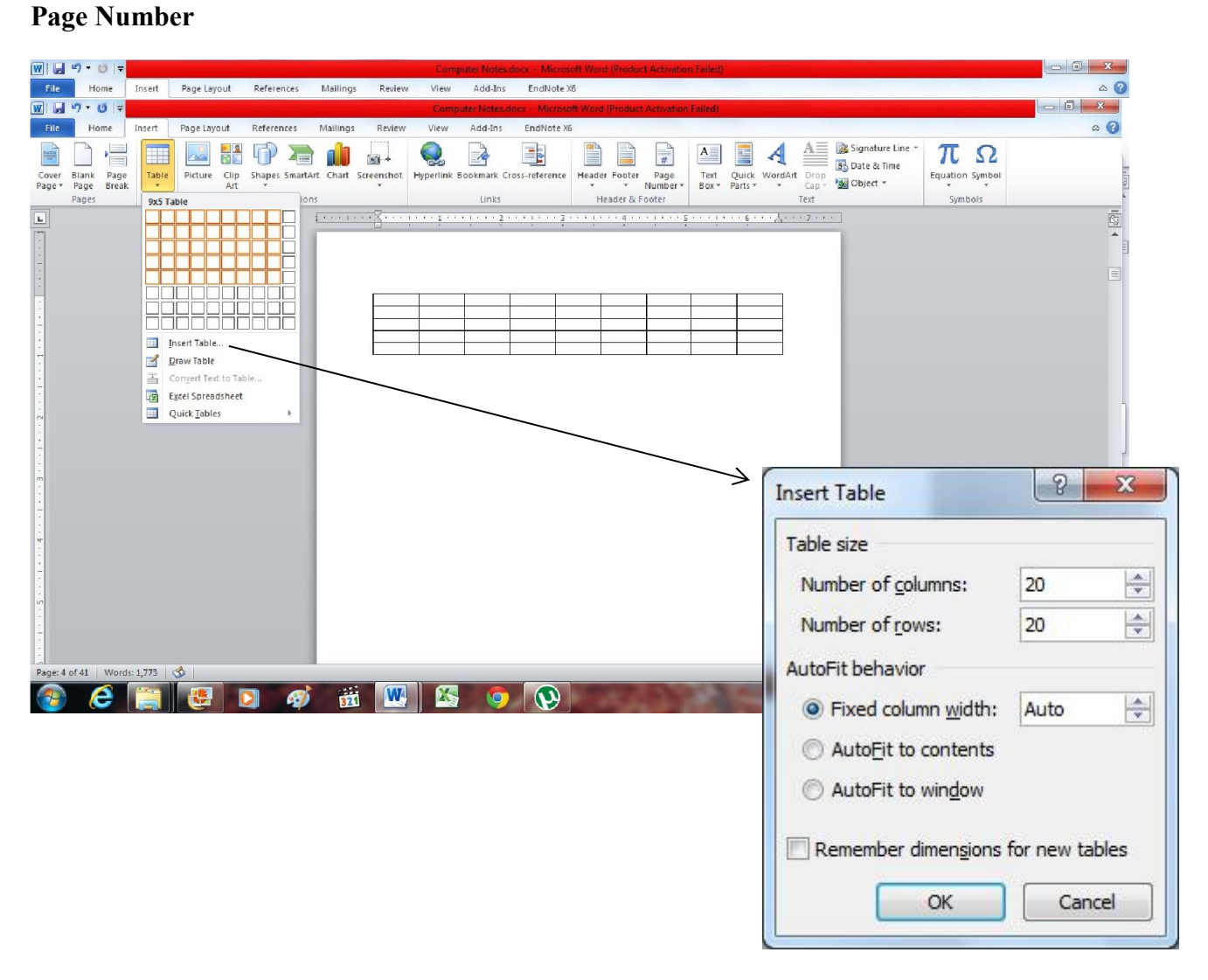